Kombucha Brew Log - Go to a Current Batch

**Last updated: May 31, 2018**

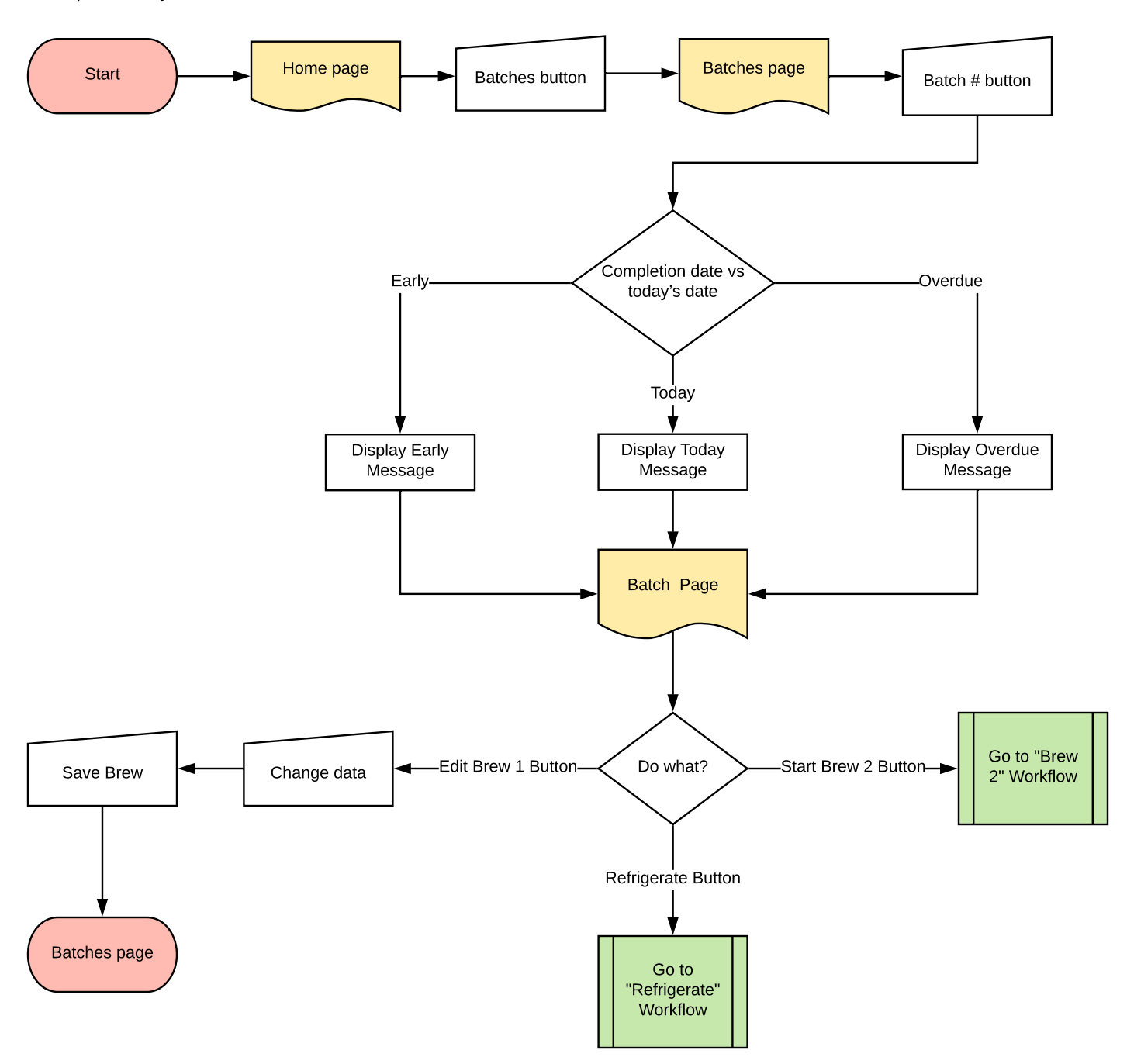